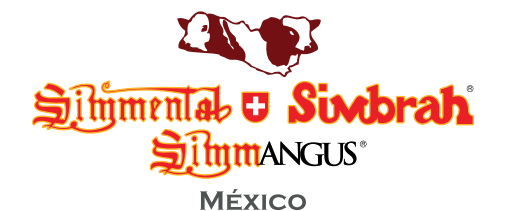

## SOLICITUD DE MEMBRESÍA

Los registros se emitirán a nombre de la persona y/o razón social que se facture

## **DATOS DE FACTURACIÓN**

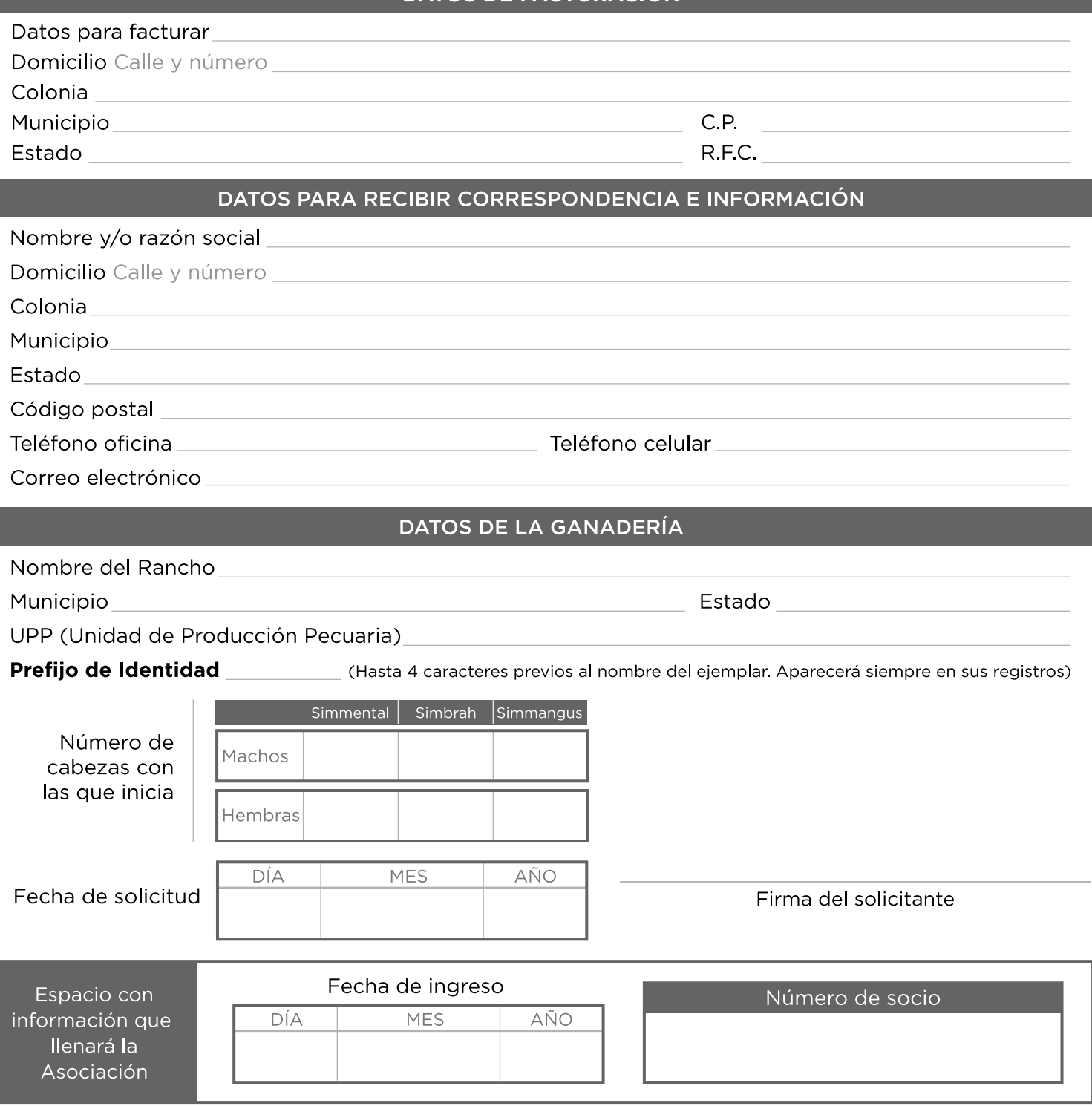

Asociación Mexicana de Criadores de Ganado Simmental Simbrah, A.C. 7 Tepatitlán 715-A Col. Mitras Sur. Monterrey, Nuevo León, México CP 64020

- C Tel. +52 (81) 8333 6139 / 8333 6258
- Minfo@simmentalsimbrah.com.mx

**3** www.simmentalsimbrah.com.mx